# **Principled Programming**

Introduction to Coding in Any Imperative Language

# Tim Teitelbaum

*Emeritus Professor Department of Computer Science Cornell University*

# **Enumeration Patterns**

To *enumerate* is to list off, one by one.

We consider:

- Counting
- 1-D Indeterminate Enumeration
- 1-D Determinate Enumeration
- 2-D Enumerations

and these applications:

- Sieve of Eratosthenes
- Ramanujan Cubes  $\bullet$
- **Enumerations of Rational Numbers**  $\bullet$
- **Magic Squares**  $\bullet$

# **Counting:**

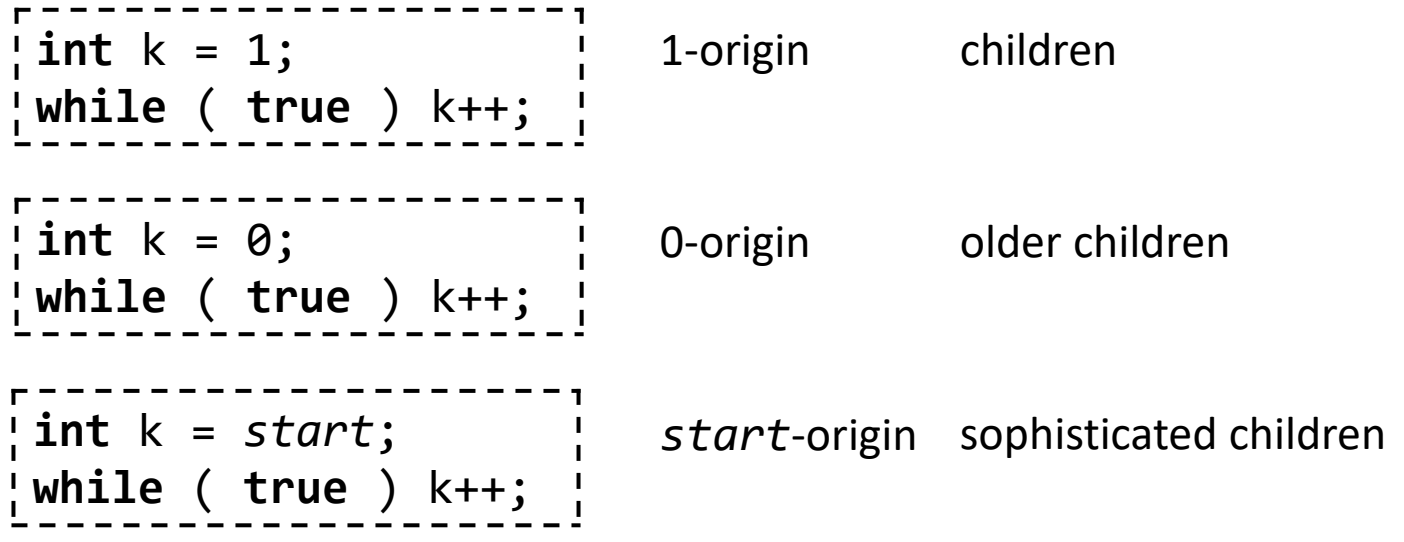

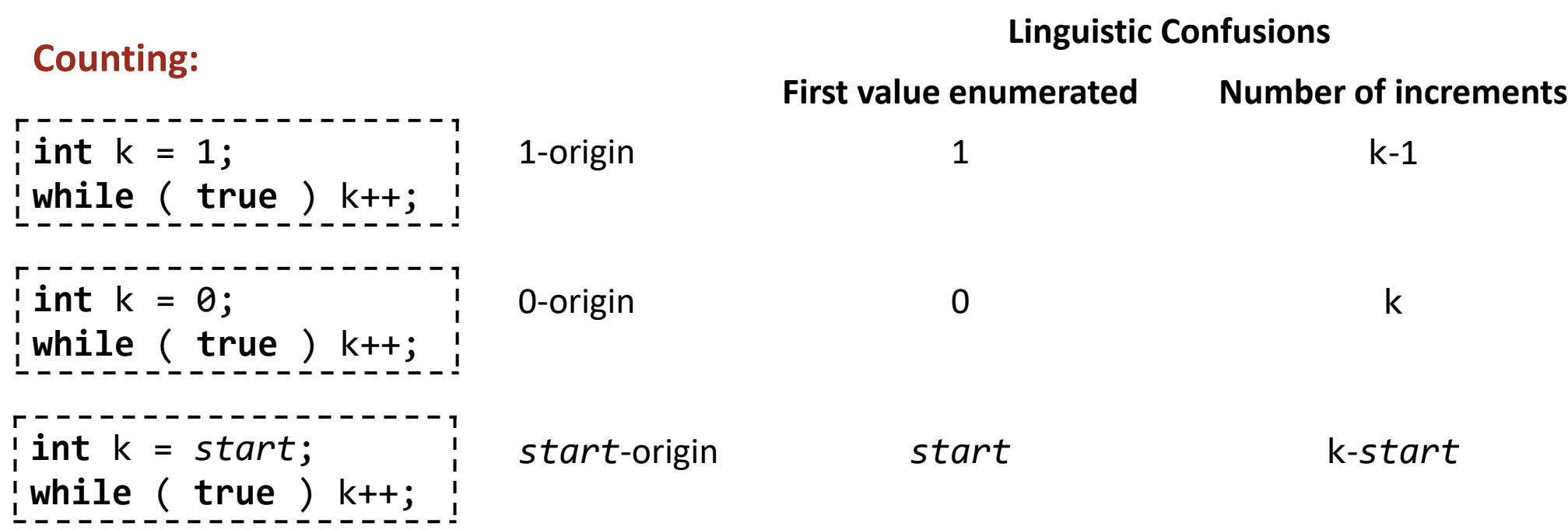

#### **Off-by-one errors, and their ilk**

Number of integers in a range from *first* to *last*, inclusive *last*-*first*+1 Index of *last* integer in a range of *N* integers starting at 0 *N*-1

Children learn the concept of infinity from counting. Indeed, these loops run forever, but not because there is no maximum **int.**  Rather, because after 2<sup>31</sup>-1, the next **int** is -2<sup>31</sup>. This is called *arithmetic overflow.*

## **Counting:**

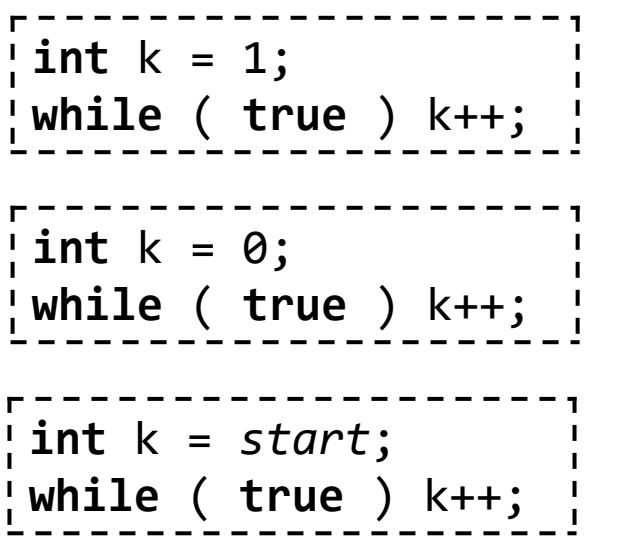

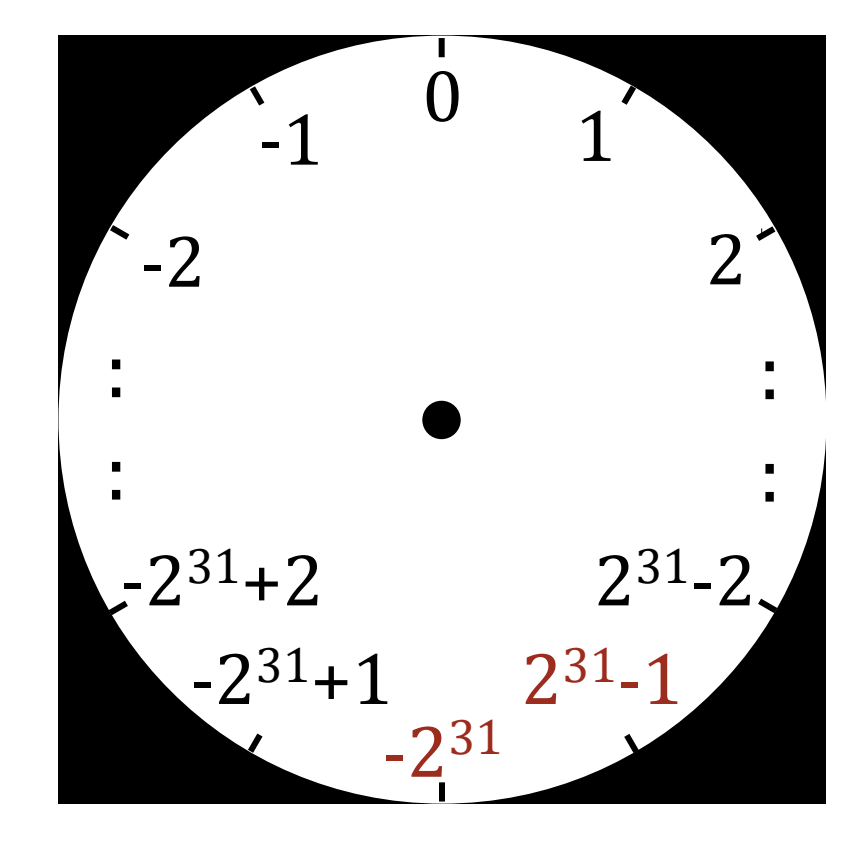

From there, counting proceeds "up" to -1, and then around again.

Children learn the concept of infinity from counting. Indeed, these loops run forever, but not because there is no maximum **int.**  Rather, because after 2<sup>31</sup>-1, the next **int** is -2<sup>31</sup>. This is called *arithmetic overflow.*

#### **Counting:**

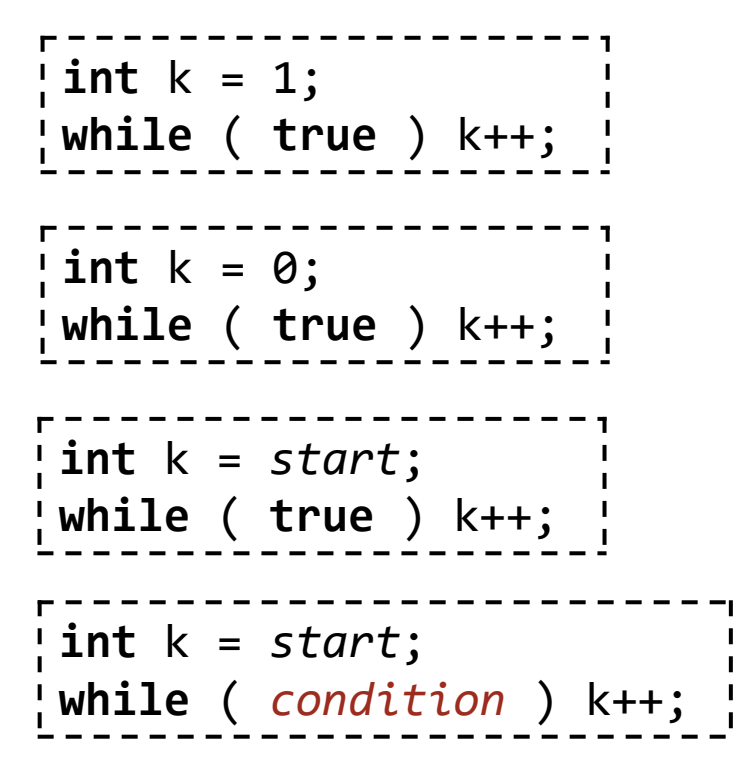

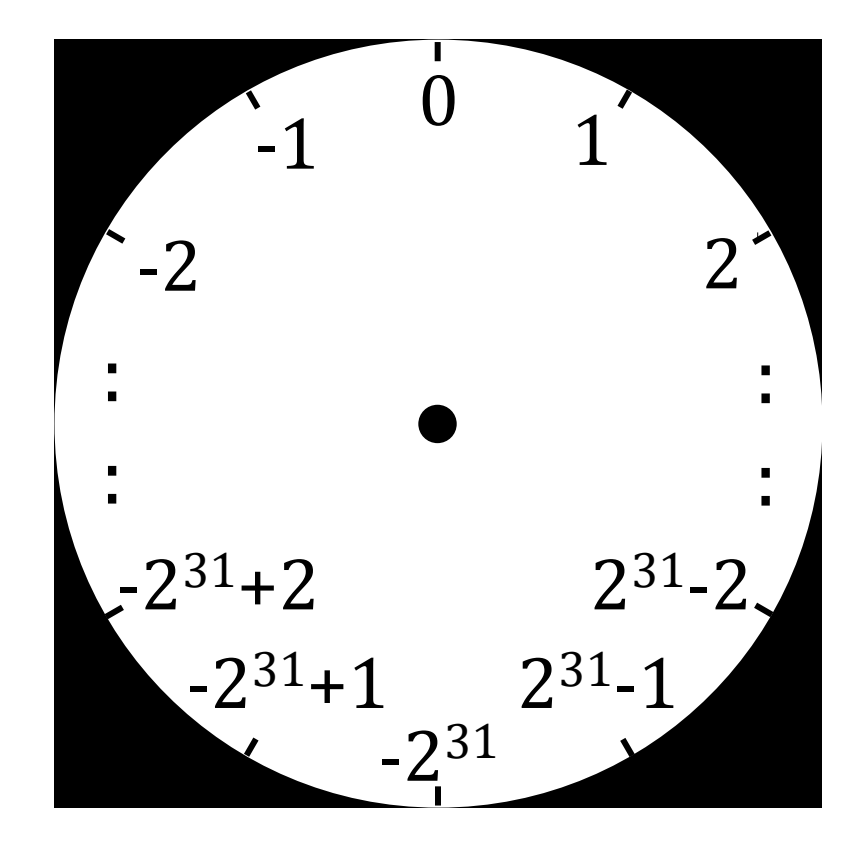

From there, counting proceeds "up" to -1, and then around again unless *condition* becomes **false** first.

## **1-D Indeterminate Enumeration:**

```
/* Enumerate from start until !condition. */
    int k = start;
    while ( condition ) k++;
```
# **1-D Indeterminate Enumeration:**

```
/* Enumerate from start until !condition, but no further than maximum. */
    int k = start;
    while ( k<=maximum && condition ) k++;
if ( k>maximum ) /* condition was true for all k in [start..maximum]. */
else /* k is smallest in [start..maximum] for which condition is false. */
```
#### **1-D Determinate Enumeration:**

```
/* Do whatever n times. */
   int k = 0;
    while ( k<n ) {
        /* whatever */
        k++;
        }
/* Do whatever n times. */
    for (int k=0; k<n; k++)
        /* whatever */
or
```
# **1-D Determinate Enumeration:** Don't terminate a determinate enumeration prematurely.

```
/* Do whatever n times. */
   for (int k=0; k<n; k++) {
     /* whatever */ if ( condition ) k = n; // Don't do this.
       }
```
Rather, do this:

```
k = 0;while ( k<n && !condition ) {
    /* whatever */
    k++;
    }
```
N.B. The two versions are not exactly equivalent.

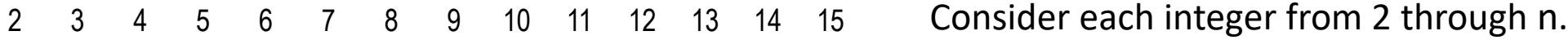

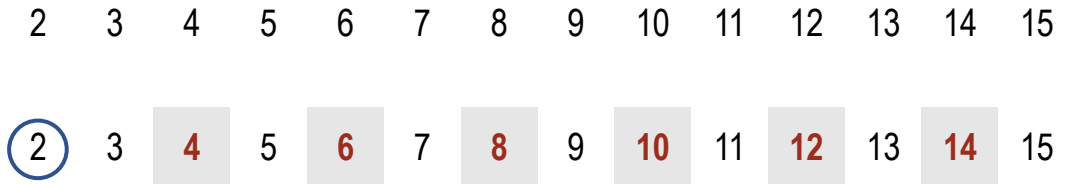

Consider each integer from 2 through n.

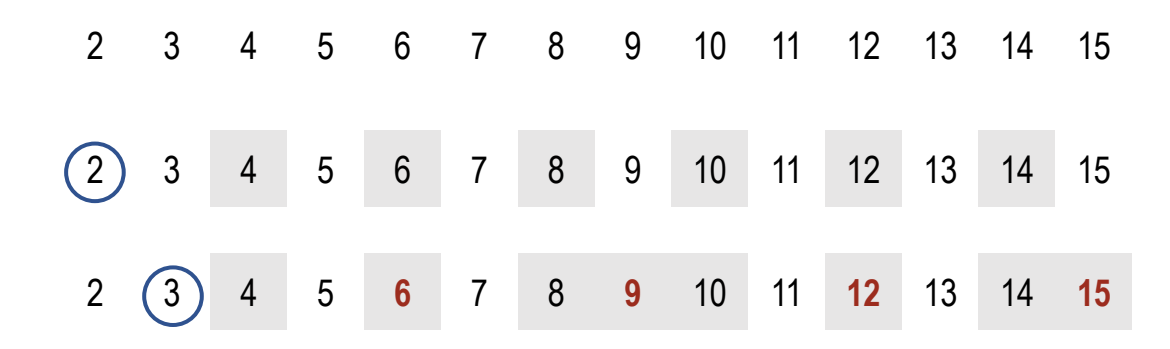

Consider each integer from 2 through n.

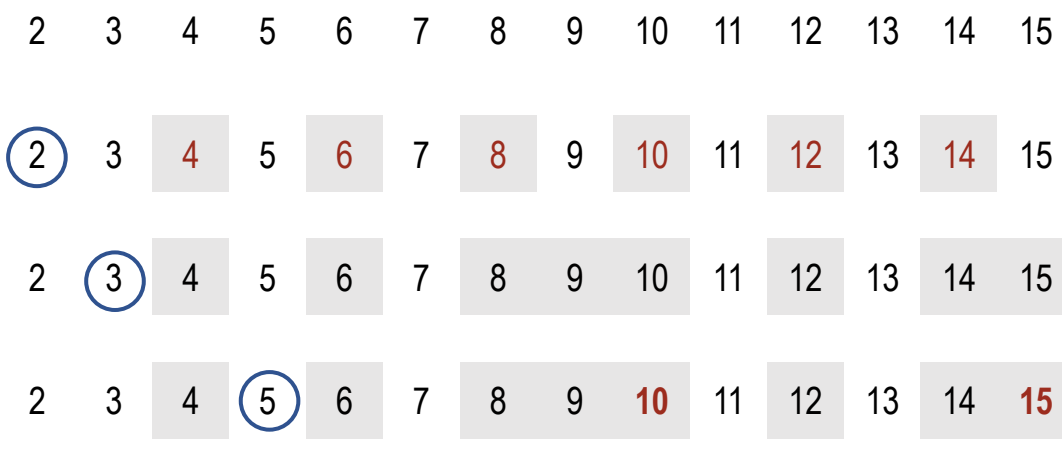

Consider each integer from 2 through n.

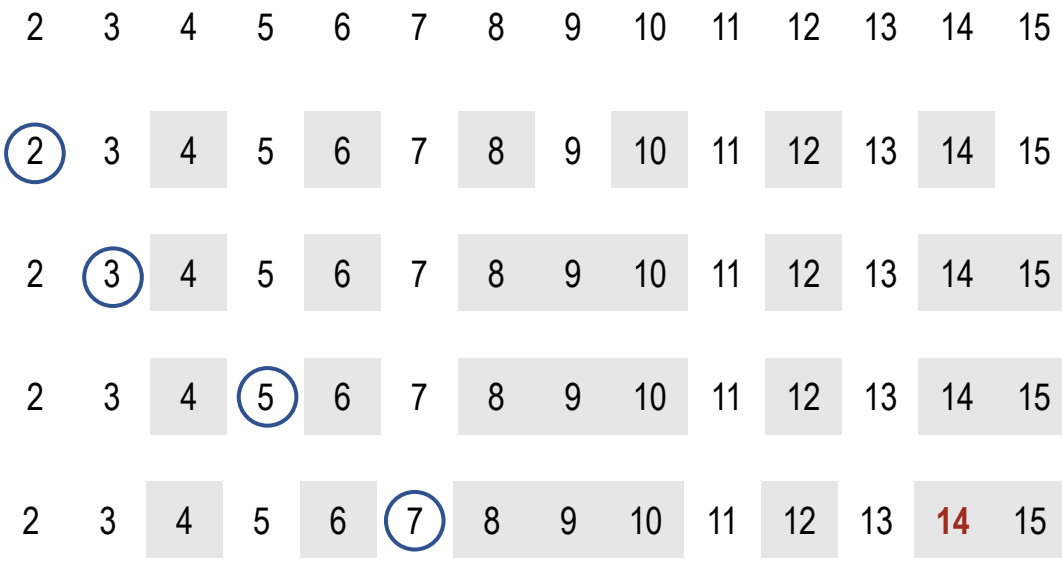

Consider each integer from 2 through n.

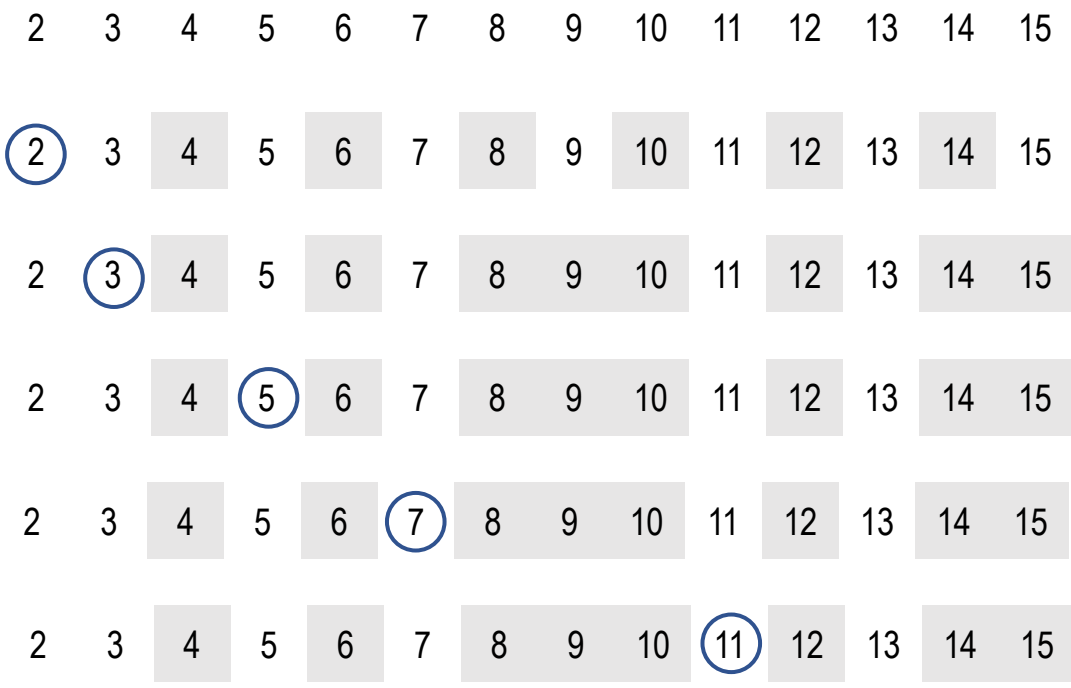

Consider each integer from 2 through n.

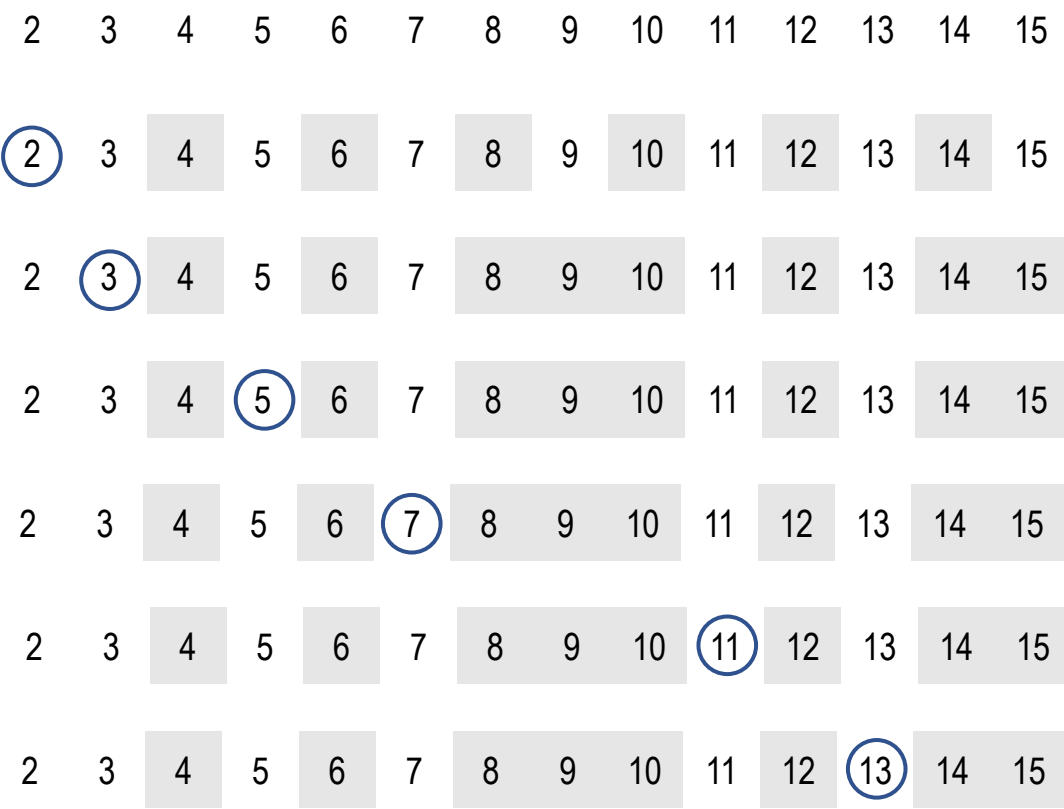

Consider each integer from 2 through n.

<u>ဟု</u>

```
/* Print primes up to n. */
   /* Initialize sieve to all prime. */
   /* Print each prime in sieve, and cross out its multiples. */
```

```
/* Print primes up to n. */
    /* Initialize sieve to all prime. */
       for (int j=2; j<=n; j++) _____________
   /* Print each prime in sieve, and cross out its multiples. */
```
/\* Print primes up to n. \*/ /\* Initialize sieve to all prime. \*/ **for** (**int** j=2; j<=n; j++) \_\_\_\_\_\_\_\_\_\_\_\_\_ /\* Print each prime in sieve, and cross out its multiples. \*/ **for** (**int** j=2; j<=n; j++) \_\_\_\_\_\_\_\_\_\_\_\_\_

```
/* Print primes up to n. */
   /* Initialize sieve to all prime. */
      for (int j=2; j<=n; j++) _____________
   /* Print each prime in sieve, and cross out its multiples. */
       for (int j=2; j<=n; j++)
          if ( ________ ) {
             System.out.println(j);
             for (int k=2*j; k<=n; k=k+j) _____________
 }
```

```
/* Print primes up to n. */
   boolean prime[] = new boolean[____]; // prime[k] true iff k is prime.
   /* Initialize sieve to all prime. */
      for (int j=2; j<=n; j++) prime[j] = true;
   /* Print each prime in sieve, and cross out its multiples. */
      for (int j=2; j<=n; j++)
         if ( prime[j] ) {
            System.out.println(j);
            for (int k=2*j; k<=n; k=k+j) prime[k] = false;
 }
```

```
/* Print primes up to n. */
   boolean prime[] = new boolean[n+1];
   /* Initialize sieve to all prime. */
     for (int j=2; j<=n; j++) prime[j] = true;
   /* Print each prime in sieve, and cross out its multiples. */
      for (int j=2; j<=n; j++)
         if ( prime[j] ) {
            System.out.println(j);
            for (int k=2*j; k<=n; k=k+j) prime[k] = false;
 }
```
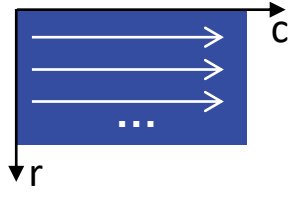

Row-major order, determinate enumeration

```
0-origin, e.g., for subscripts
/* Enumerate ⟨r,c⟩ in [0..height-1][0..width-1] in row-major order. */
     for (int r=0; r<height; r++)
        for (int c=0; c<width; c++)
          /* whatever */
```
or

```
1-origin, e.g., for itemization
/* Enumerate ⟨r,c⟩ in [1..height][1..width] in row-major order. */
     for (int r=1; r<=height; r++)
        for (int c=1; c<=width; c++)
            /* whatever */
```
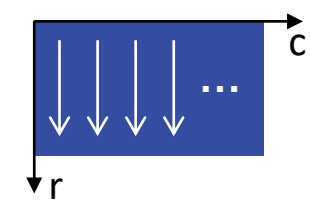

Column-major order, determinate enumeration

```
0-origin, e.g., for subscripts
\frac{1}{2}/* Enumerate \langle r, c \rangle in [0..height-1][0..width-1] in column-major order. */
     for (int c=0; c<width; c++)
         for (int r=0; r<height; r++)
             /* whatever */
```
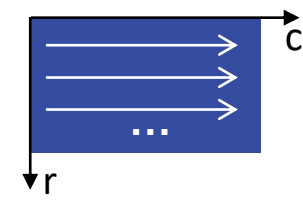

Row-major order, indeterminate enumeration

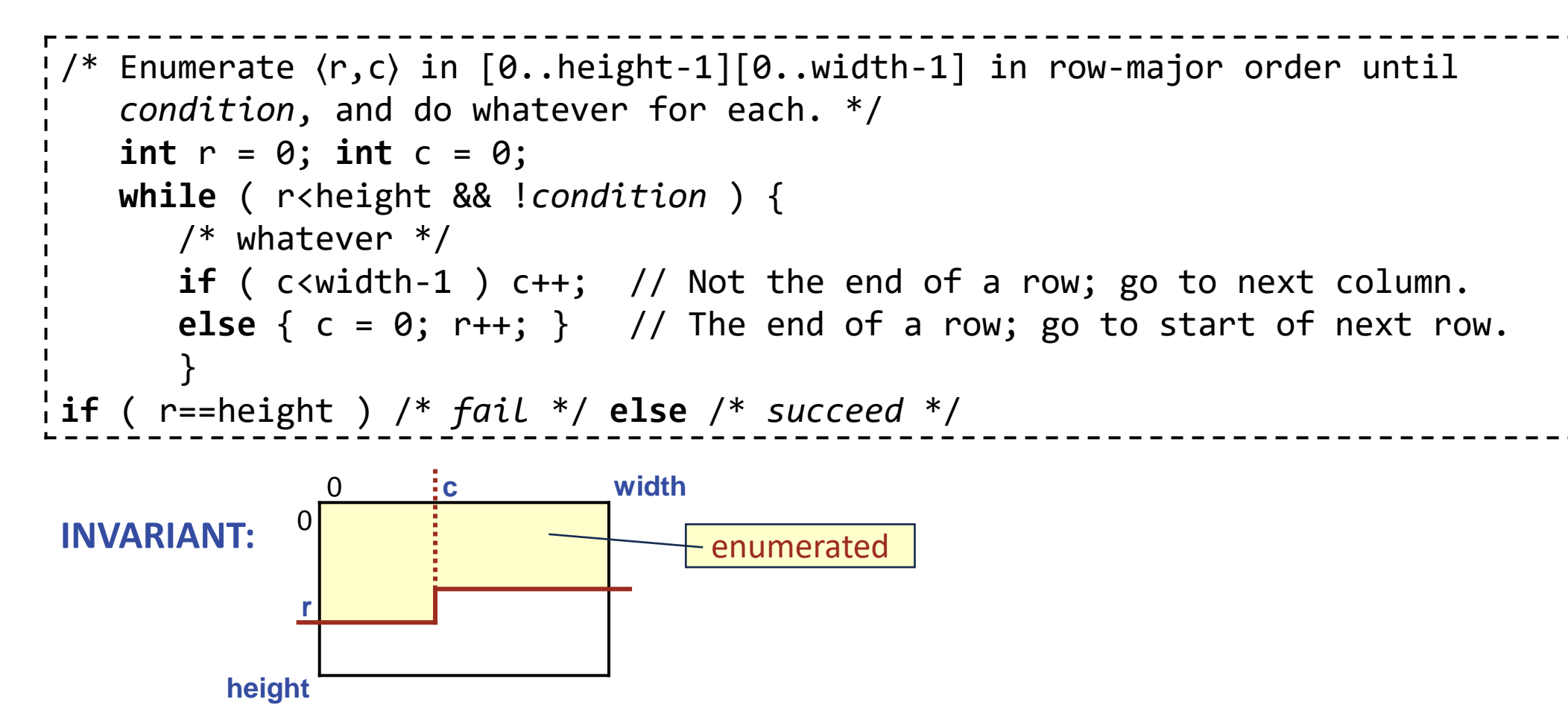

#### Triangular order

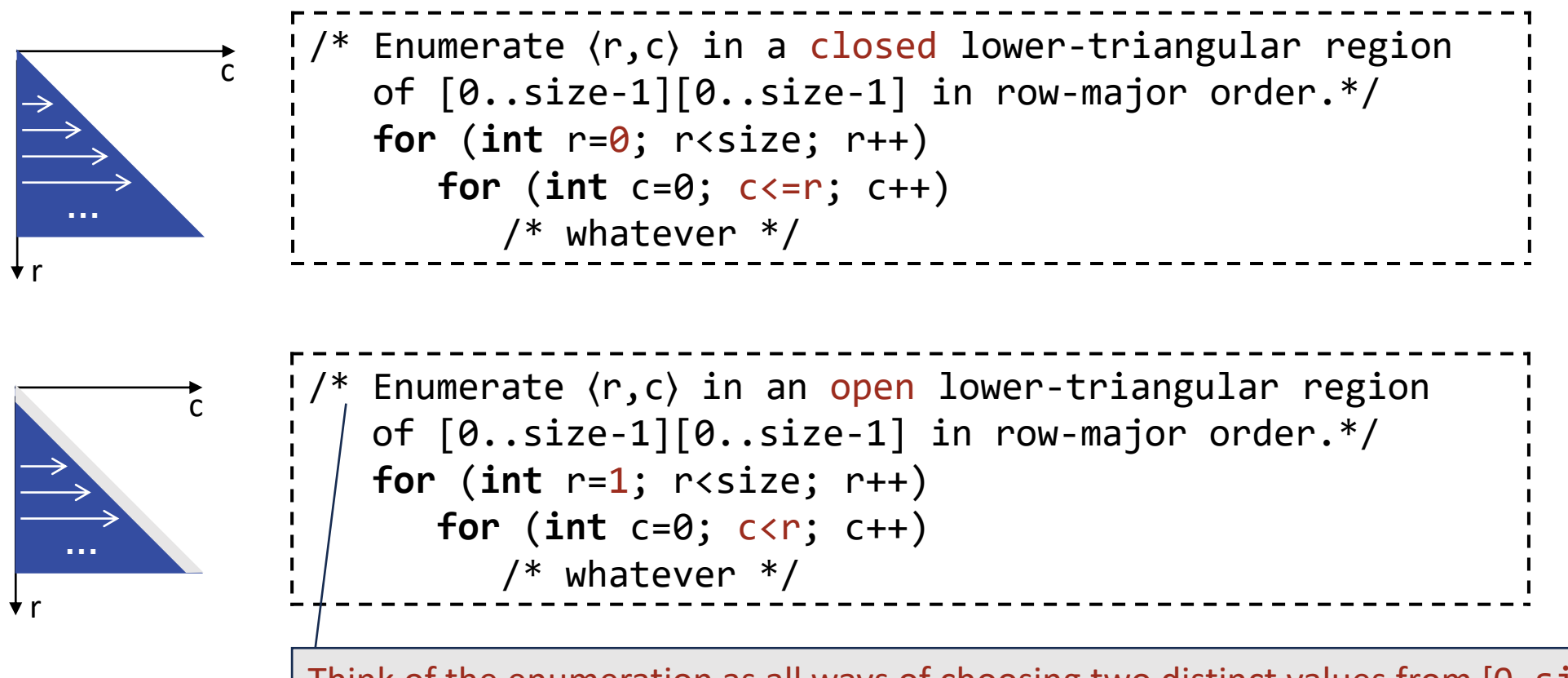

Think of the enumeration as all ways of choosing two distinct values from [0..size-1].

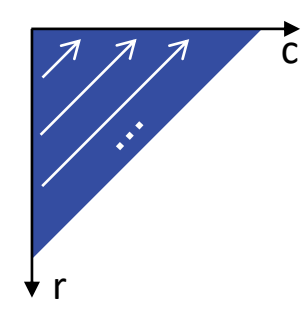

Diagonal order

```
/* Unbounded enumeration of ordered ⟨r,c⟩ starting at ⟨0,0⟩ until condition. */
      int d = 0;
      while ( !condition ) {
         int r = d; for (int c=0; c<=d; c++) {
              /* whatever */
             r--;\left\{\begin{array}{ccc} & & \ & \end{array}\right\} d++;
 \begin{array}{ccc} \end{array}Think of d as the index of the diagonal.
```
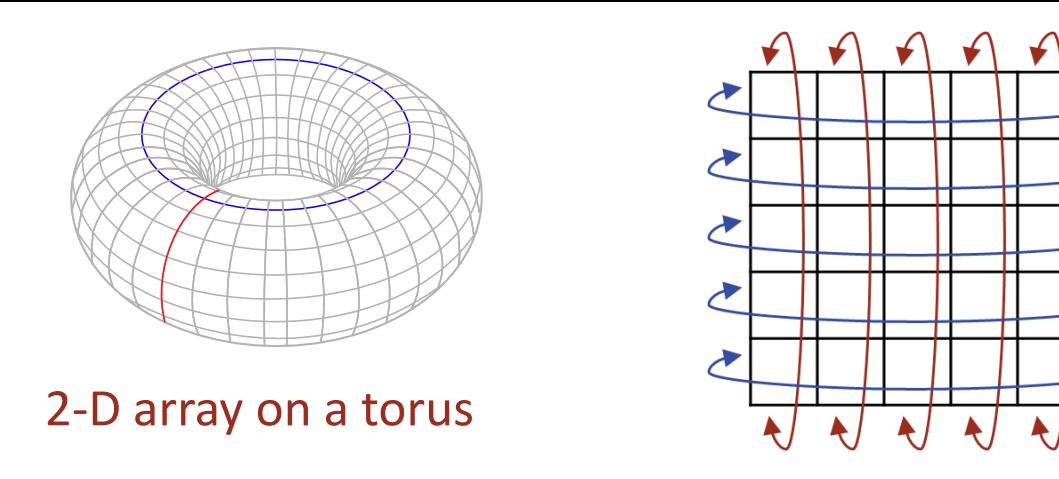

Row and column subscripts wrap around, i.e., after the right-most column comes the left-most column, and after the bottom-most row comes the top-most row.

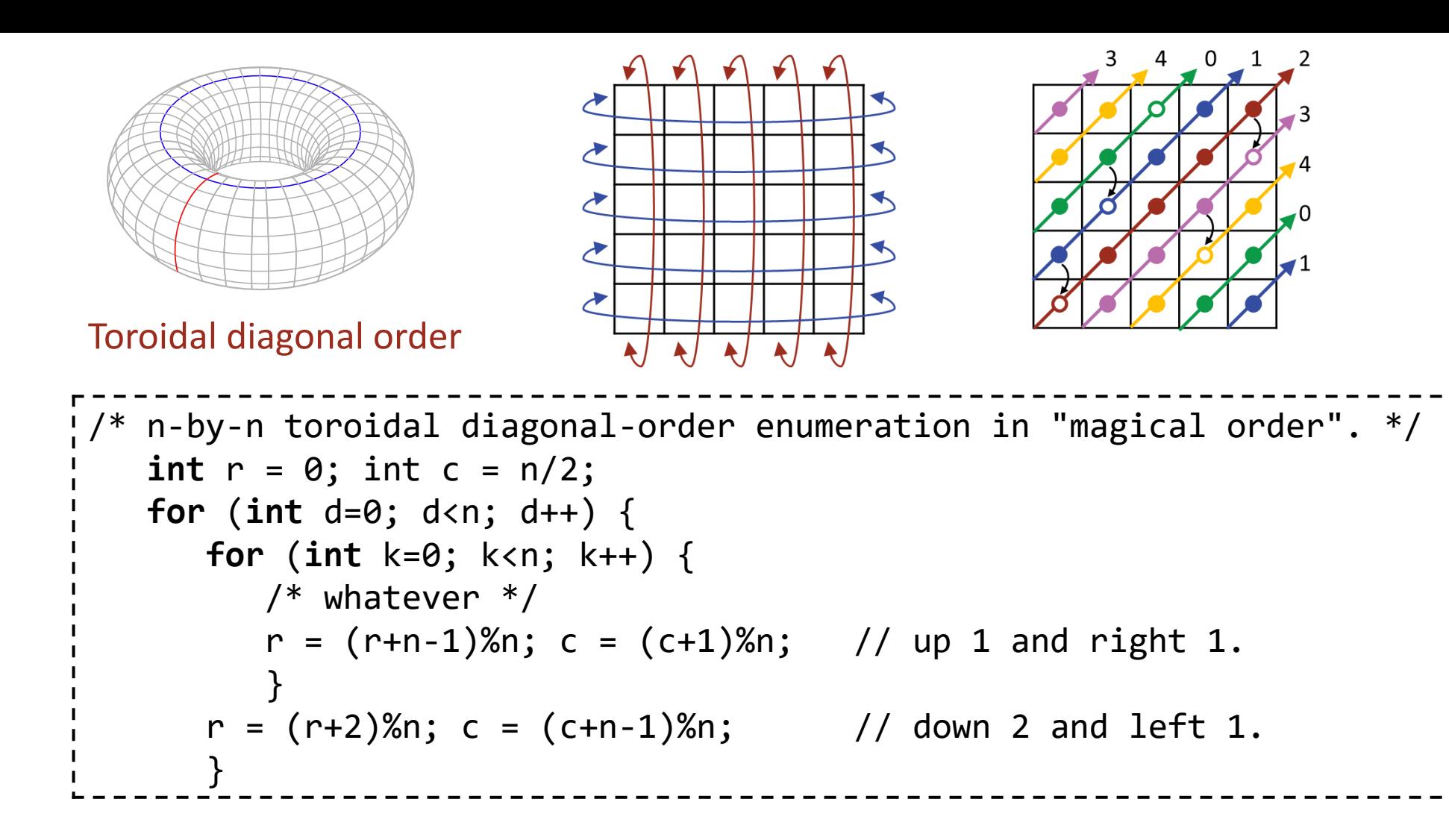

**Application of triangular-order enumeration:** We wish to confirm Ramanujan's claim that 1729 is the smallest number that is the sum of two positive cubes in two different ways.

- The integer part of the cube root of 1729 is 12. Thus, we only need to consider the cubes of positive integers that are no larger than 12.
- Let r<sup>^</sup>3 and c<sup>^</sup>3 be the two cubes.

#### **Application of triangular-order enumeration:**

/\* Confirm Ramanujan's claim that 1729 is the smallest number that is the sum of two positive cubes in two different ways. \*/ /\* Record the values of  $r^3+c^3$  that arise for all sets  $\{r,c\}$  of distinct positive integers that are no larger than 12. \*/ /\* Confirm that 1729 is the smallest integer that arose twice. \*/

#### **Application of triangular-order enumeration:**

```
/* Confirm Ramanujan's claim that 1729 is the smallest number that is the
    sum of two positive cubes in two different ways. */
   /* Record the values of r^3+c^3 that arise for all sets \{r,c\} of
       distinct positive integers that are no larger than 12. */
       for (int r=2; r<13; r++)
          for (int c=1; c<r; c++)
             /* Keep track of having seen r^3+c^3. */
   \gamma^* Confirm that 1729 is the smallest integer that arose twice. \gamma
```
We complete this code in Chapter 12.

Start with an enumeration of positive fractions.

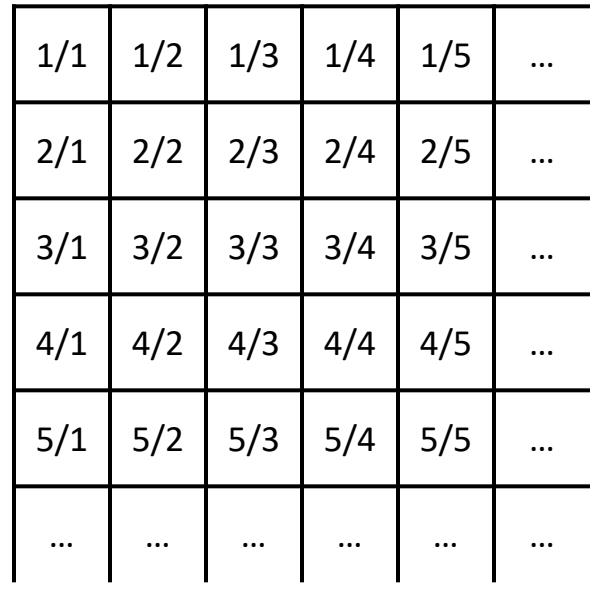

There are, of course, an infinite number of numerators and denominators, so a row-major-order or column-major-order enumeration won't do.

Start with an enumeration of positive fractions.

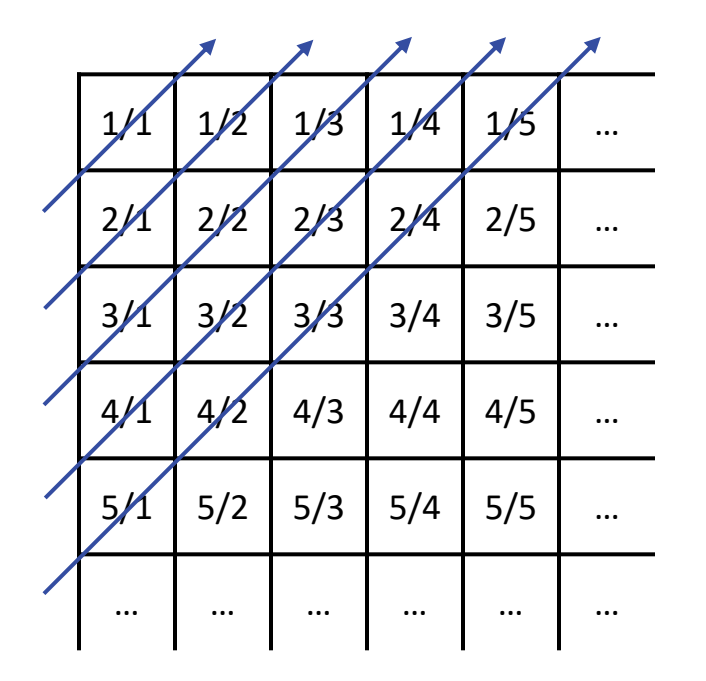

There are, of course, an infinite number of numerators and denominators, so a row-major-order or column-major-order enumeration won't do.

A diagonal-order enumeration allows both the numerators and denominators to grow without bound.

Start with an enumeration of positive fractions.

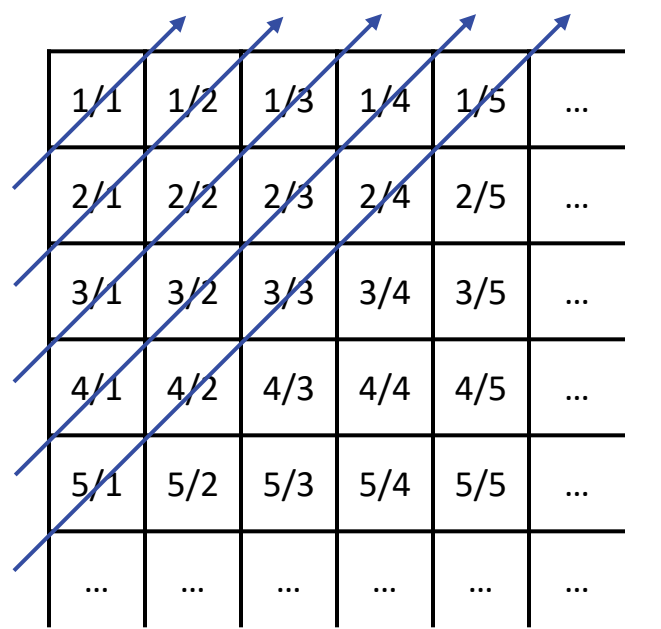

```
/* Output positive fractions. */
   int d = 0;
   while ( true ) {
     int r = d; for (int c=0; c<=d; c++) {
        System.out.println((r+1) + "/" + (c+1));
        r--; }
     d++; }
```
Start with an enumeration of positive fractions.

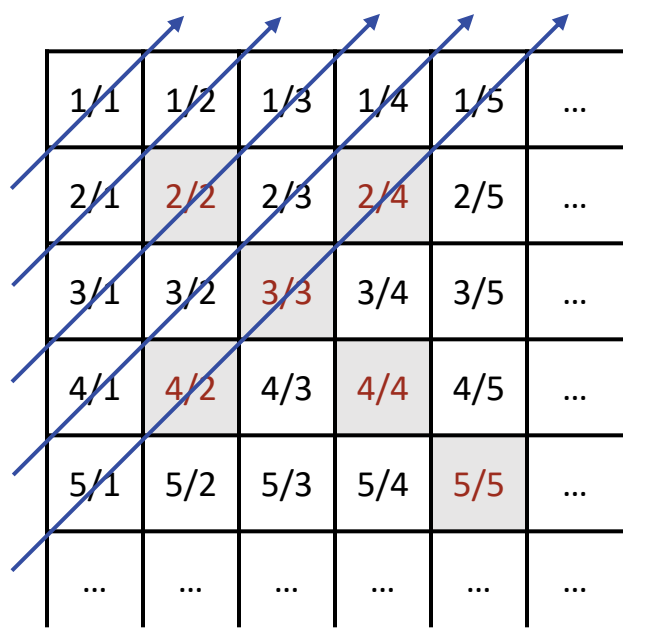

```
/* Output positive fractions. */
   int d = 0;
   while ( true ) {
     int r = d; for (int c=0; c<=d; c++) {
        System.out.println((r+1) + "/" + (c+1));
        r--; }
     d++; }
```
However, this lists each rational more than once.

```
/* Output positive fractions. */
   int d = 0;
   while ( true ) {
     int r = d; for (int c=0; c<=d; c++) {
        System.out.println((r+1) + "/" + (c+1));
        r--; }
      d++;
       }
```
To avoid duplicate listings, we can:

```
/* Output positive rationals. */
    int d = 0;
   /* set reduced = \{ \}; */
    while ( true ) {
      int r = d; for (int c=0; c<=d; c++) {
         /* Let z be the reduced form of the fraction (r+1)/(c+1). */
            int g = \gcd(r, c+1);
            /* rational z = \langle (r+1)/g, (c+1)/g \rangle; */
          if ( /* z is not an element of reduced ) {
            System.out.println((r+1) + "/" + (c+1));
            /* reduced = reduced ∪ {z}; */
 }
         r--;
 }
      d++; }
                                            To avoid duplicate listings, we can:
```
- Maintain the set of reduced fractions already listed.
- Only list a fraction if its reduced form is not in the set.

```
/* Output positive rationals. */
    int d = 0;
  /* set reduced = \{ \}; */
    while ( true ) {
      int r = d; for (int c=0; c<=d; c++) {
         /* Let z be the reduced form of the fraction (r+1)/(c+1). */
            int g = \gcd(r, c+1);
            /* rational z = \langle (r+1)/g, (c+1)/g \rangle; */
          if ( /* z is not an element of reduced ) {
            System.out.println((r+1) + "/" + (c+1));
            /* reduced = reduced ∪ {z}; */
 }
         r--; }
      d++;
 }
                                            This introduces two key ideas:
                                            • User-defined types, e.g., rational.
                                               • User-defined types that are collections, e.g., set.
```

```
/* Output positive rationals. */
    int d = 0;
  /* set reduced = \{ \}; */
    while ( true ) {
      int r = d; for (int c=0; c<=d; c++) {
         /* Let z be the reduced form of the fraction (r+1)/(c+1). */
            int g = \gcd(r, c+1);
            /* rational z = \langle (r+1)/g, (c+1)/g \rangle; */
          if ( /* z is not an element of reduced ) {
            System.out.println((r+1) + "/" + (c+1));
            /* reduced = reduced ∪ {z}; */
 }
         r--;
 }
       d++;
 }
                                            There are better ways to have proceeded, which we will 
                                            ignore for pedagogical purposes until Chapter 18.
```
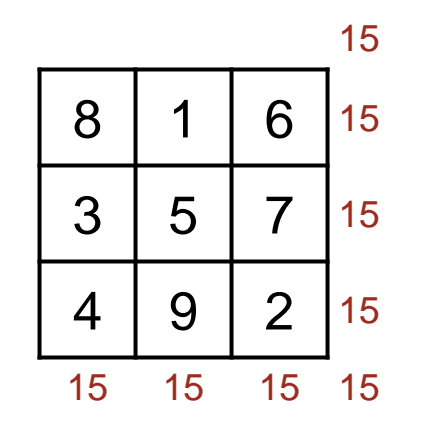

A square grid of numbers is a Magic Square if all rows, columns, and both diagonals sum to the same value.

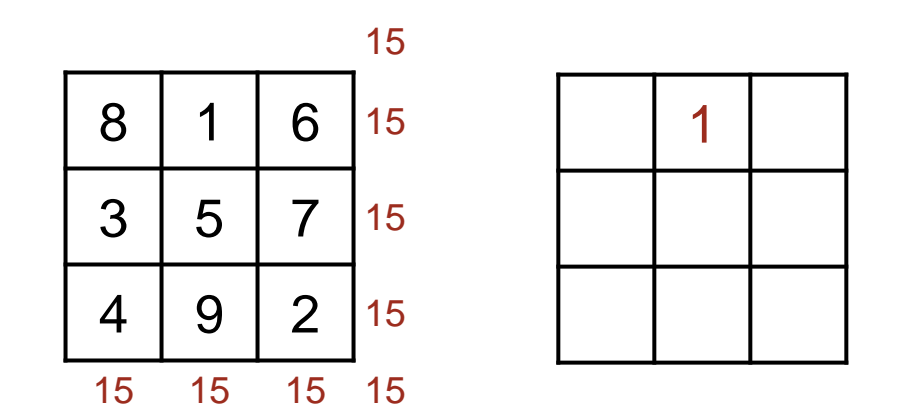

To make an *n*-by-*n* Magic Square, for odd *n*, start with a 1 in the middle of the top row.

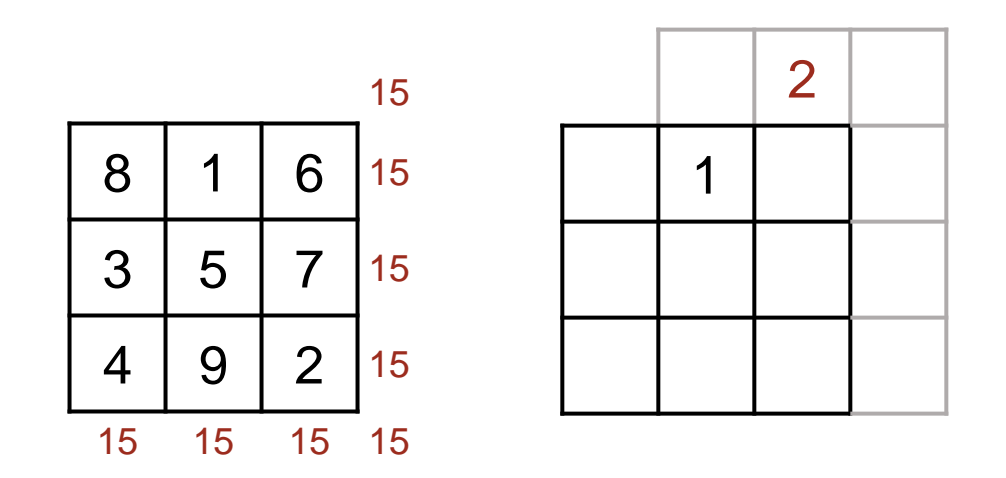

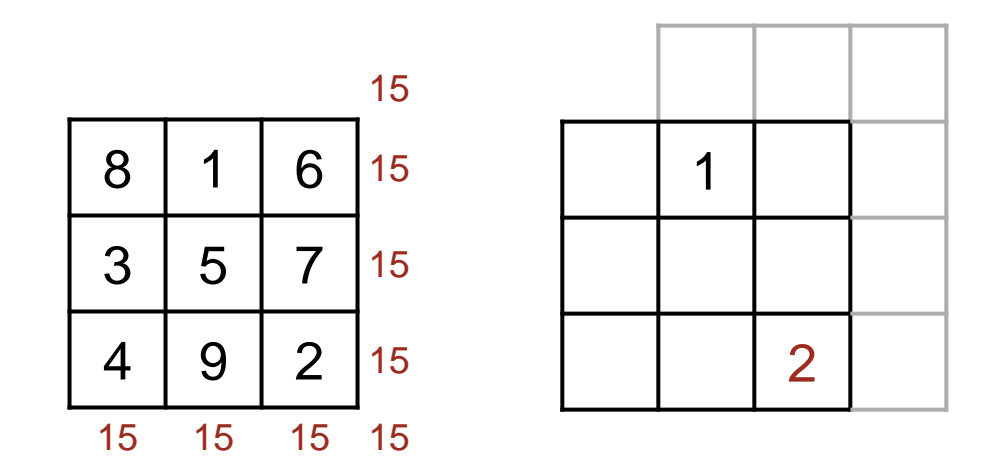

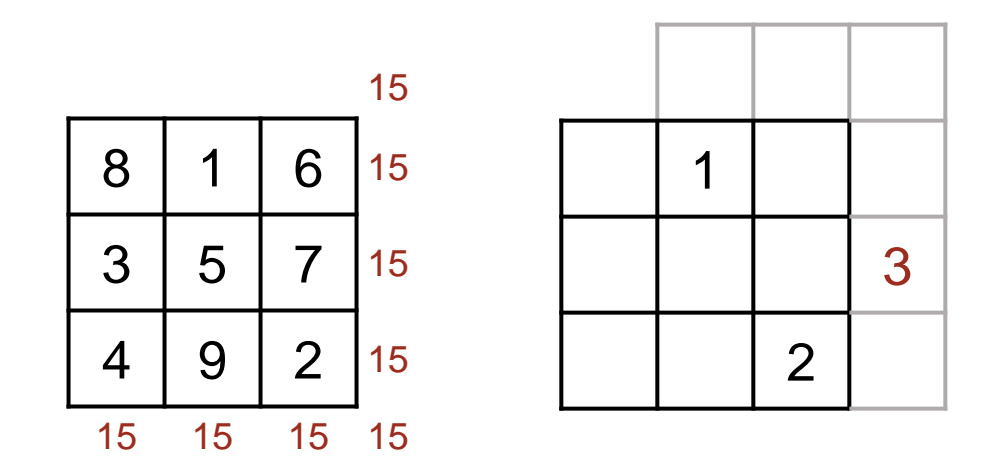

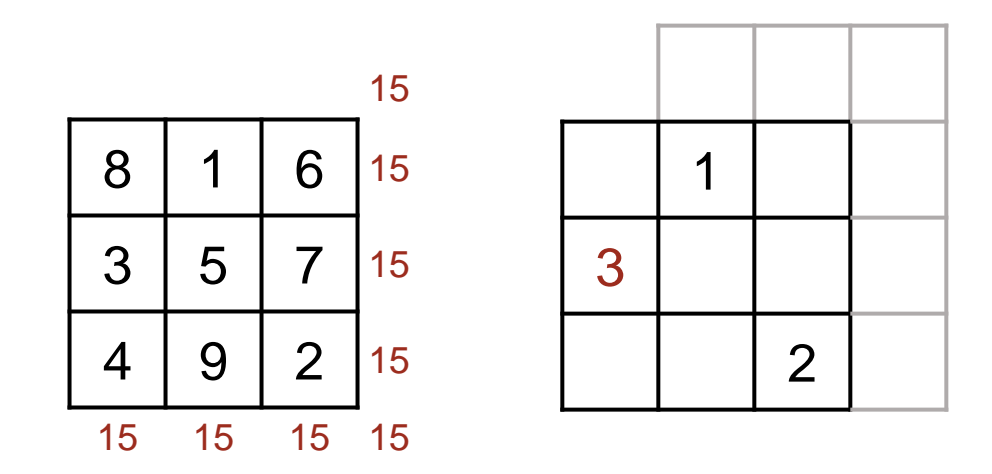

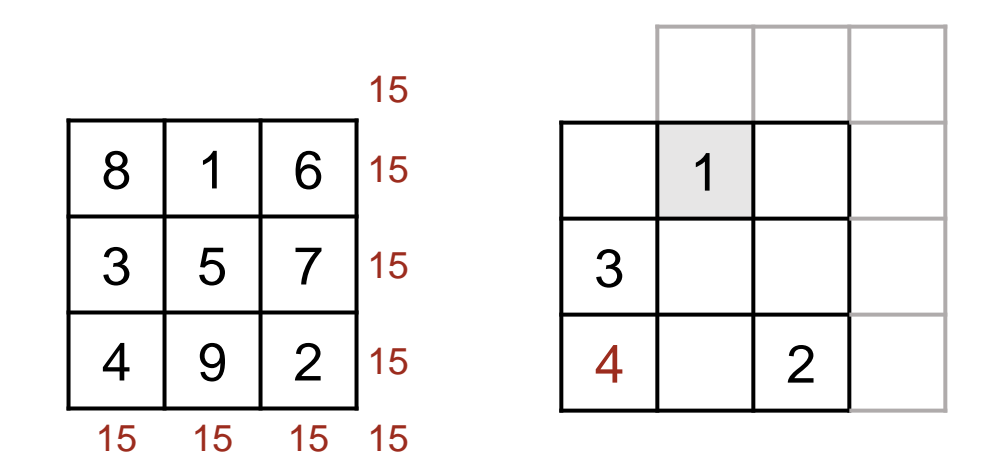

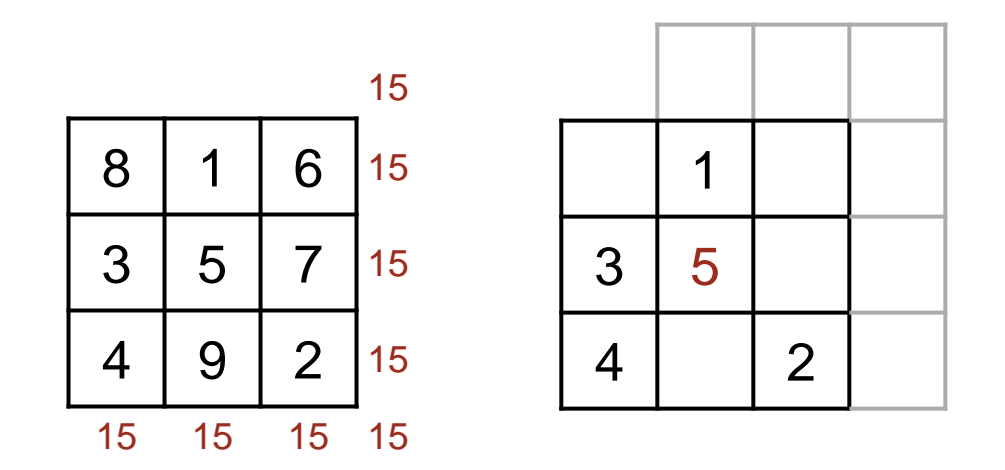

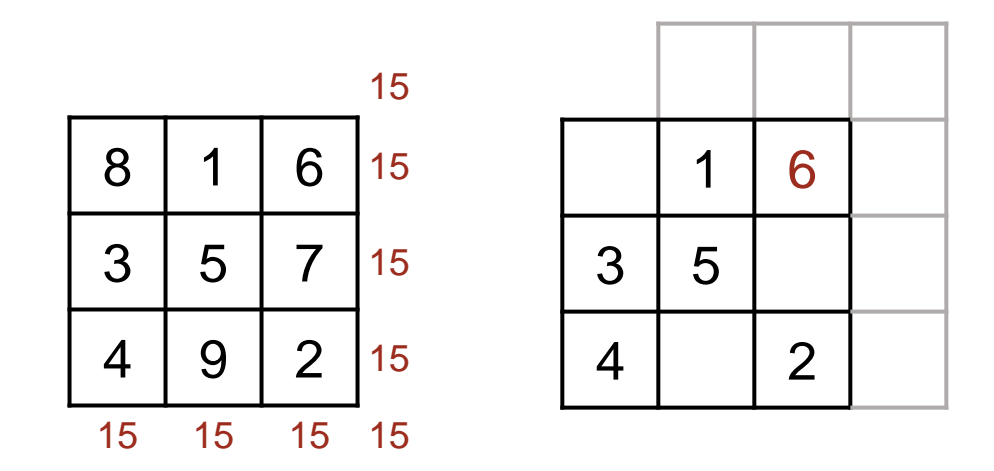

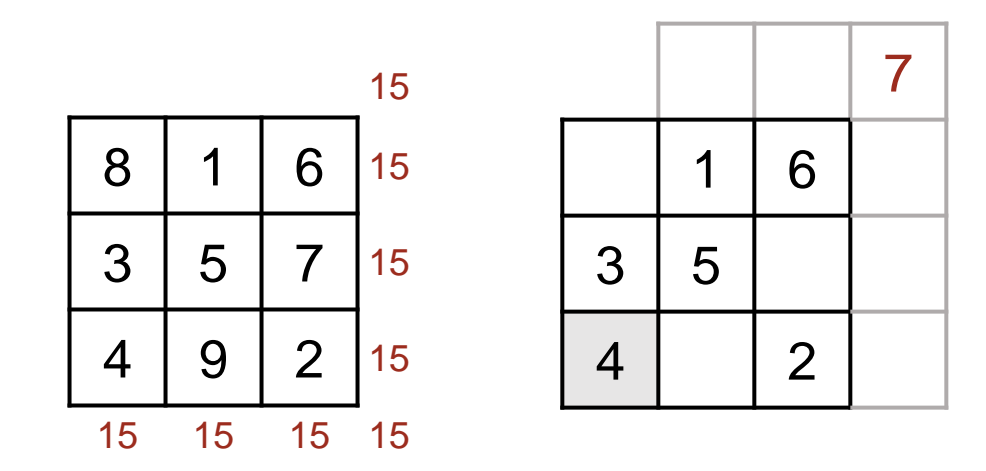

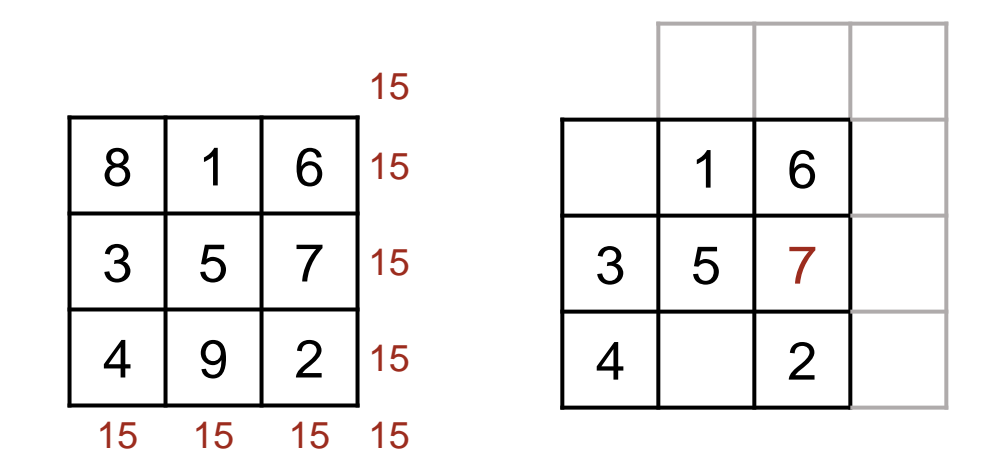

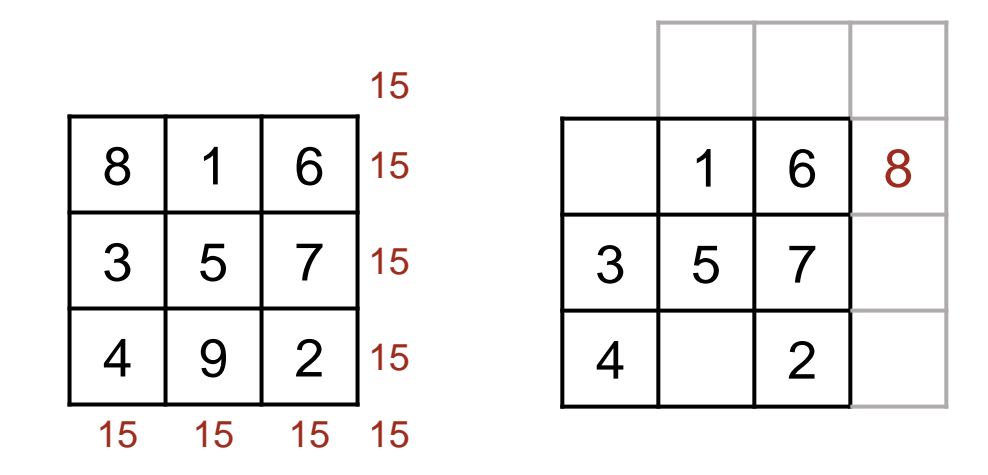

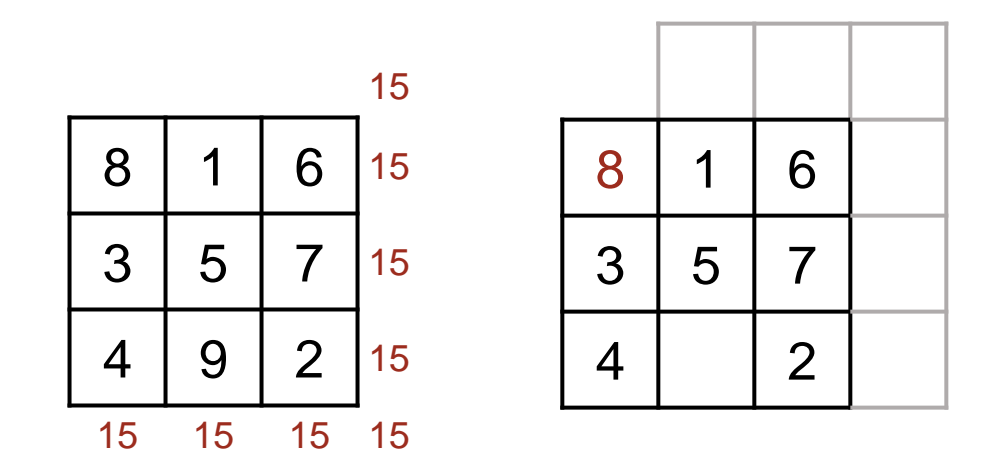

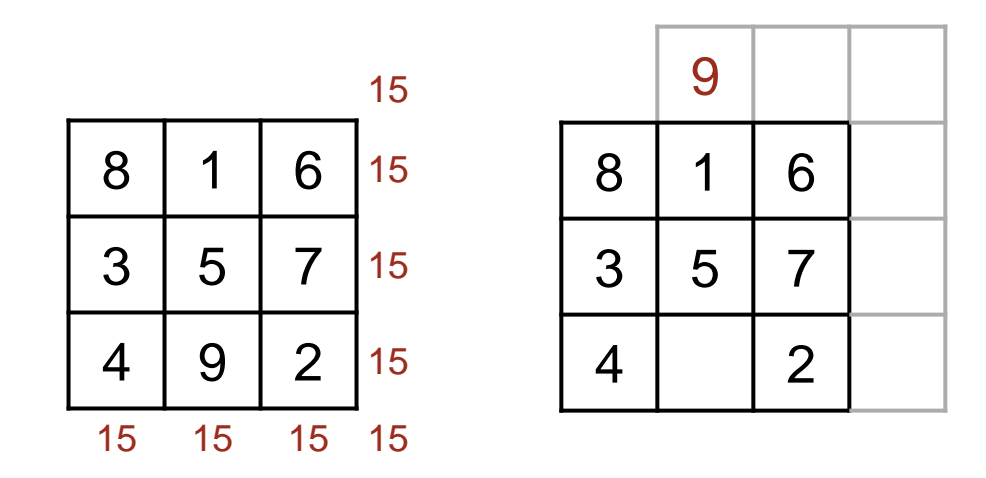

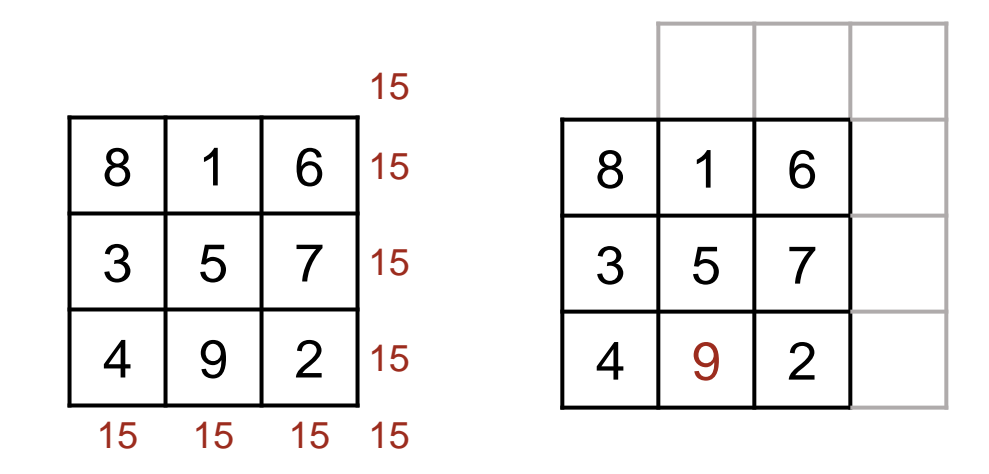

```
/* Let M be an N-by-N Magic Square, for odd N≥1. */
    int M[][] = new int[N][N]; // Initialized to zeros.
   int r = 0; int c = N/2;
    for (int k=1; k<=N*N; k++) {
      M[r][c] = k; /* Advance ⟨r,c⟩ in toroidal diagonal order. */
 }
```

```
/* Let M be an N-by-N Magic Square, for odd N≥1. */
    int M[][] = new int[N][N]; // Initialized to zeros.
   int r = 0; int c = N/2;
    for (int k=1; k<=N*N; k++) {
      M[r][c] = k; /* Advance ⟨r,c⟩ in toroidal diagonal order. */
         if ( M[(r+N-1)\%N][(c+1)\%N]!=0 ) r = (r+1)\%N;else { r = (r+N-1)\%N; c = (c+1)\%N; }
       }
```